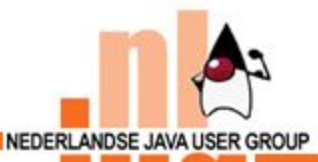

## **JSpring 2004**

# dbjs

## **Mock objects as testing method**

#### **TRAINING & CONSULTING**

**Eric Seynaeve Instructor** eseynaeve@abis.be

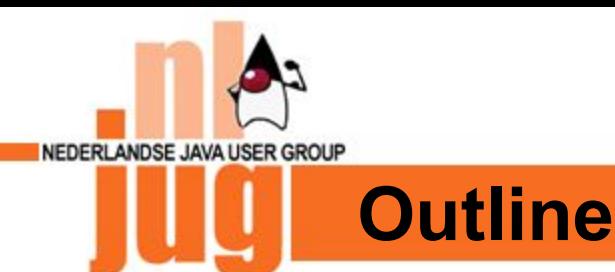

- Introduction JUnit
- Sample application
- Introduction Mock objects
- Testing with Mock objects
- Conclusions

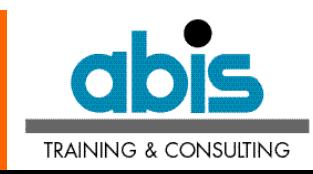

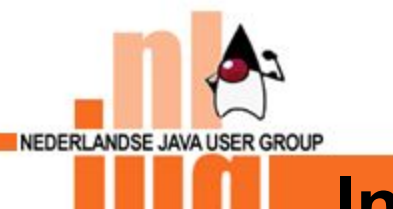

#### **Introduction JUnit**

- Unit testing framework (www.junit.org)
- Automates testing and some reporting
- Most important class: TestCase
- failures vs. errors

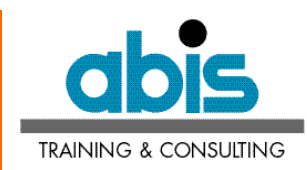

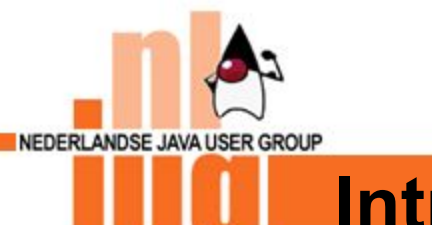

#### **Introduction JUnit: TestCase**

## Most important TestCase methods

- setUp()
- test*Xxx*()
- fail()

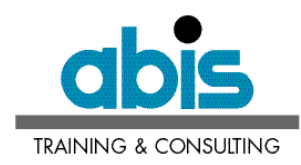

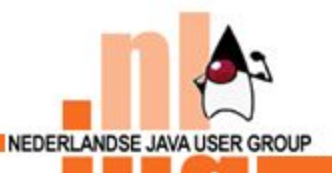

#### **Quick JMS overview**

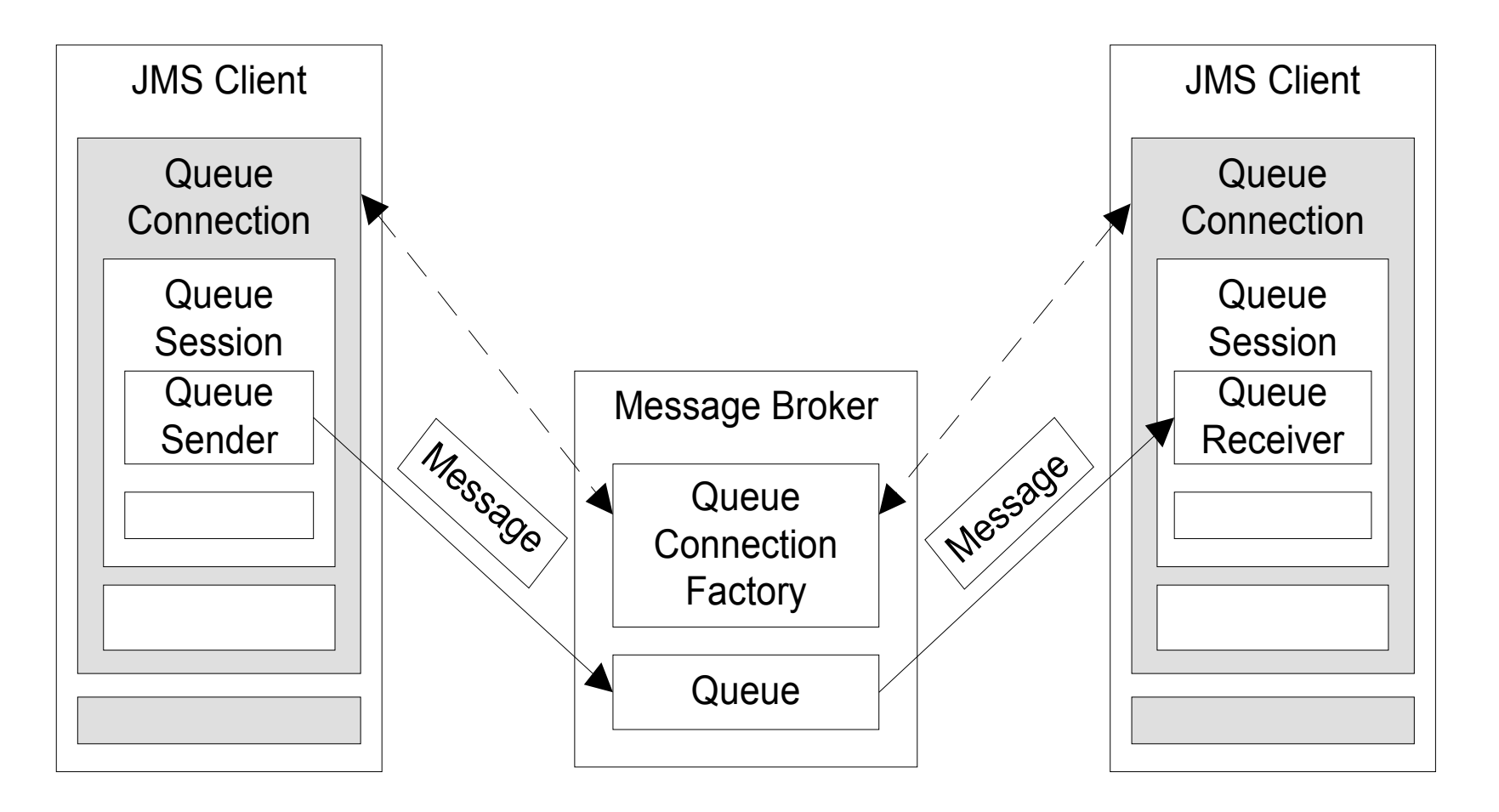

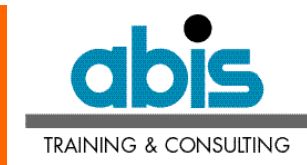

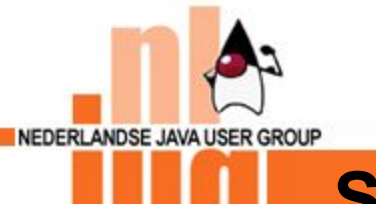

#### **Sample application**

- Simple JMS client application
	- Put a text message on the queue
	- Use a utility class to encapsulate JNDI code
	- Do not forget to close the connection
	- Chain low-level exceptions (JNDI and JMS)

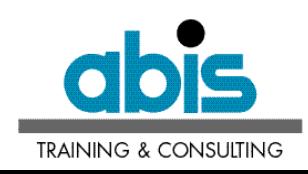

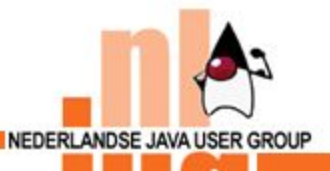

...

}

#### **Sample application: code**

```
public class SampleApplication {
```

```
private void sendMessage() throws SampleApplicationException {
   try {
       QueueConnection qc = QueueUtils.getConnection();
       QueueSession qsess = qc.createQueueSession(false, Session.AUTO ACKNOWLEDGE);
       Queue q = QueueUtils.getQueue("jms/abisQueue");
       QueueSender qsend = qsess.createSender(q);
       TextMessage msg = qsess.createTextMessage();
       msg.setText(message);
       qsend.send(msg);
       qc.close();
   } catch (CreationException e) {
       throw new SampleApplicationException("Running sendMessage()", e);
   } catch (JMSException e) {
       throw new SampleApplicationException("Running sendMessage()", e);
    }
}
```
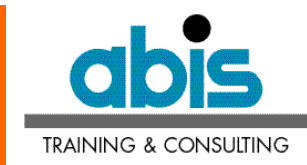

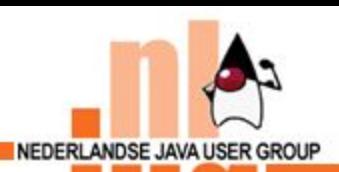

#### **Sample application**

# Demo

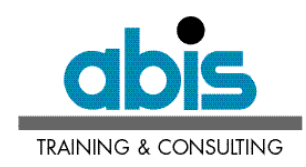

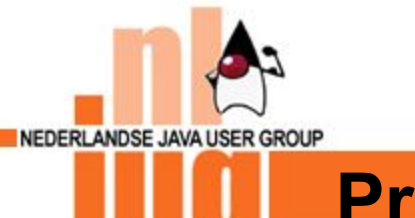

#### **Problems for testing**

- MQ infrastructure needs to be running
- How to force exceptions from infrastructure code?
- How to check if the connection is closed?
- ...

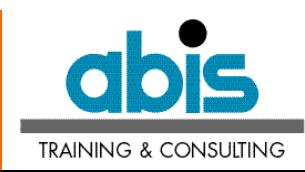

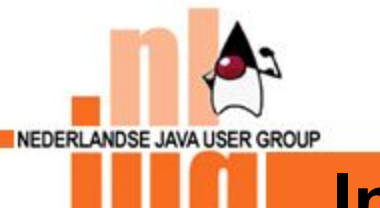

#### **Introduction to Mock objects**

- Complements JUnit
- Replace infrastructure code with Mock objects
- Can involve refactoring of tested code!

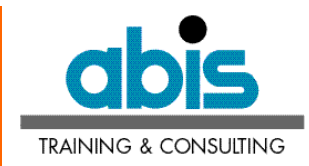

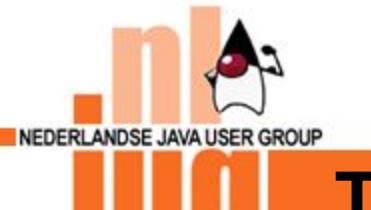

#### **Testing with Mock objects: step 1**

- Write Mock objects
	- Start from skeleton code
	- Contain certain expectations

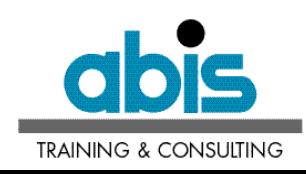

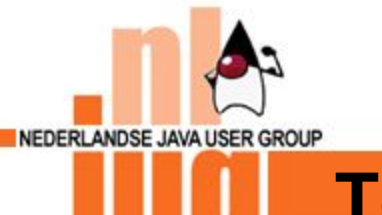

#### **Testing with Mock objects: step 2**

- Inject Mock objects into tested code 2 common strategies:
	- Pass as argument to tested method
	- Use a Factory Method

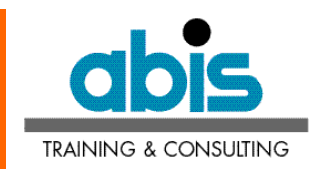

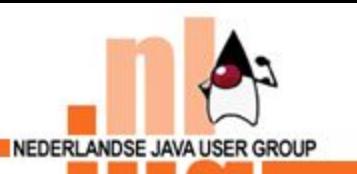

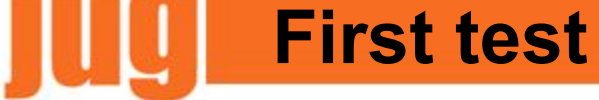

# Demo Test conversion of exceptions

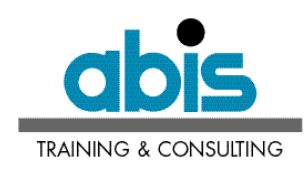

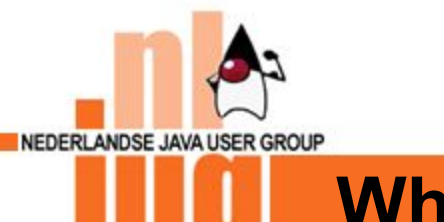

#### **What was done?**

- Refactored code to include Factory Method
- Created skeleton implementations of JMS interfaces
- Tested code

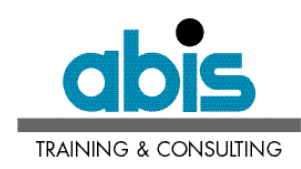

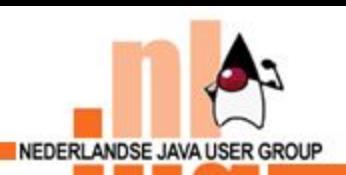

## **Second test**

# Demo Test close connection

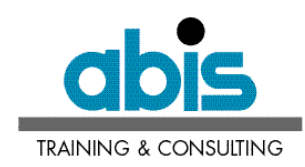

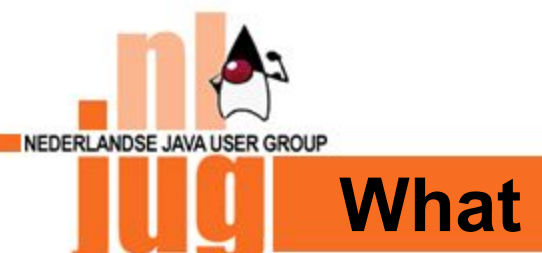

#### **What was done?**

- Added expectation to Mock object
- Tested code

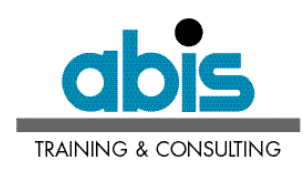

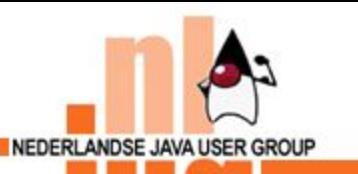

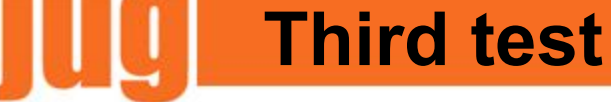

## Demo Test close connection when exception is thrown

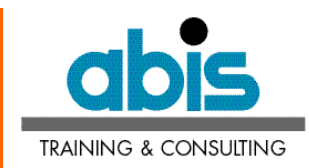

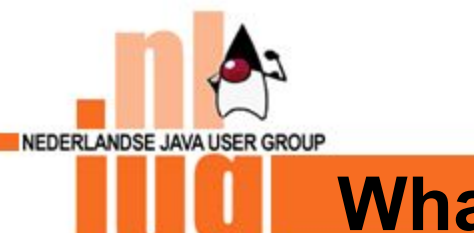

#### **What was done?**

- Combined above test methods
- Tested code
- Corrected bug :-)

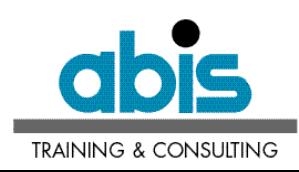

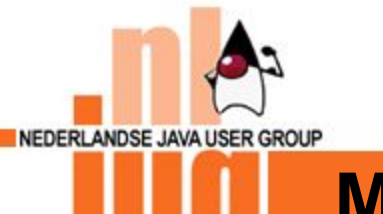

#### **Making things generic**

- Some code is generic – Extract it into reusable classes
- Don't code yourself – Include JMS, JDBC, ... Mock objects www.mockobjects.com

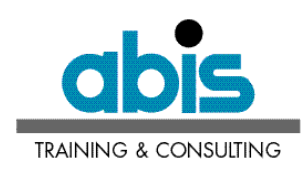

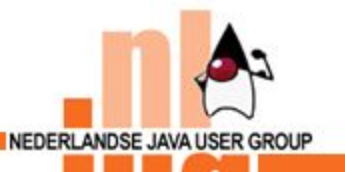

#### **Testing with mock objects**

## Demo Rewriting tests using Mock objects from mockobjects.com

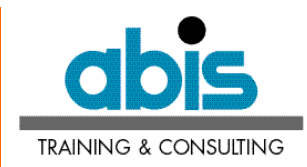

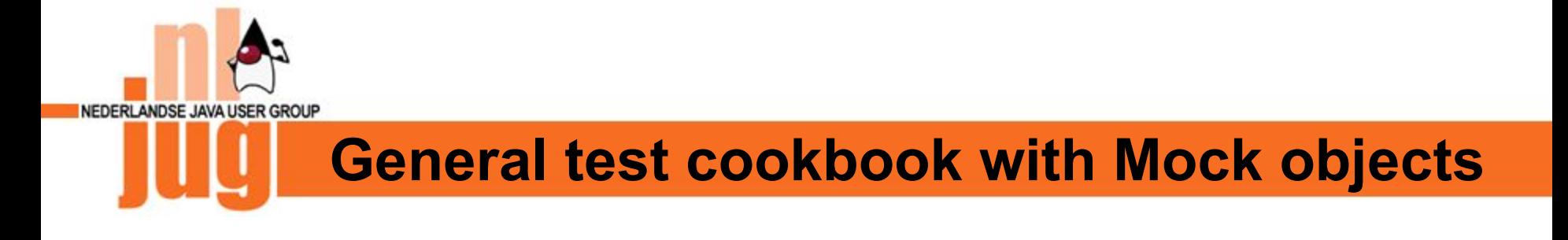

- Set up Mock infrastructure (in setup())
- Set up expectations
- Run code to be tested
- Verify expectations

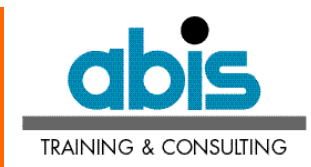

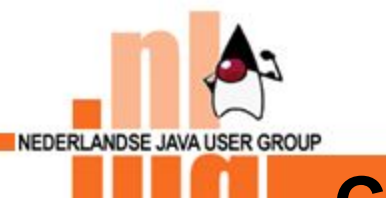

#### **Conclusions**

Mock objects:

- Test calls to infrastructure
- Can uncover design problems
- Isolate code bugs from infrastructure bugs

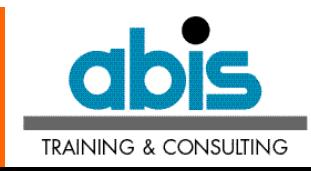

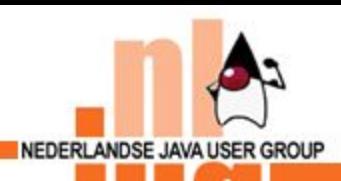

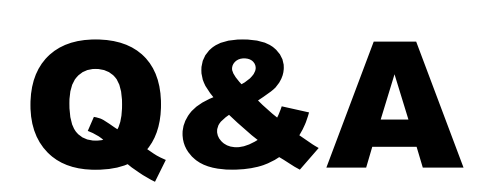

Code examples: eseynaeve@abis.be

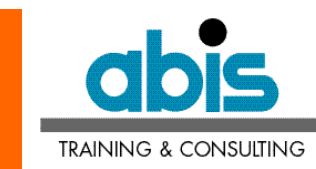

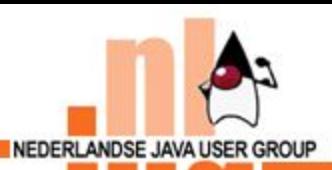

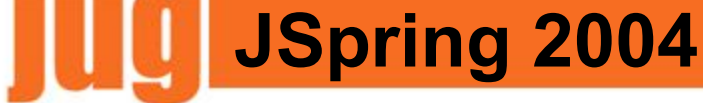

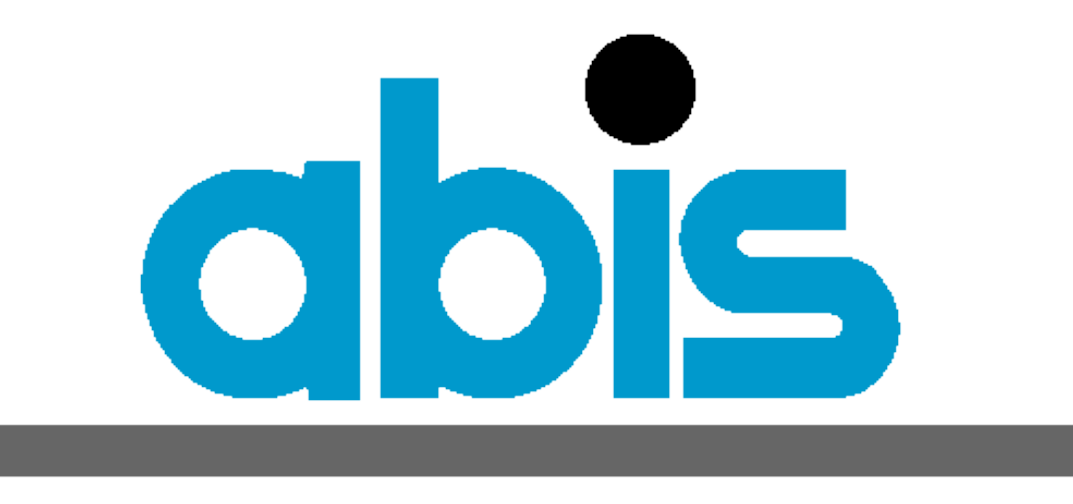

## **TRAINING & CONSULTING**

http://www.abis.be **Thank you**